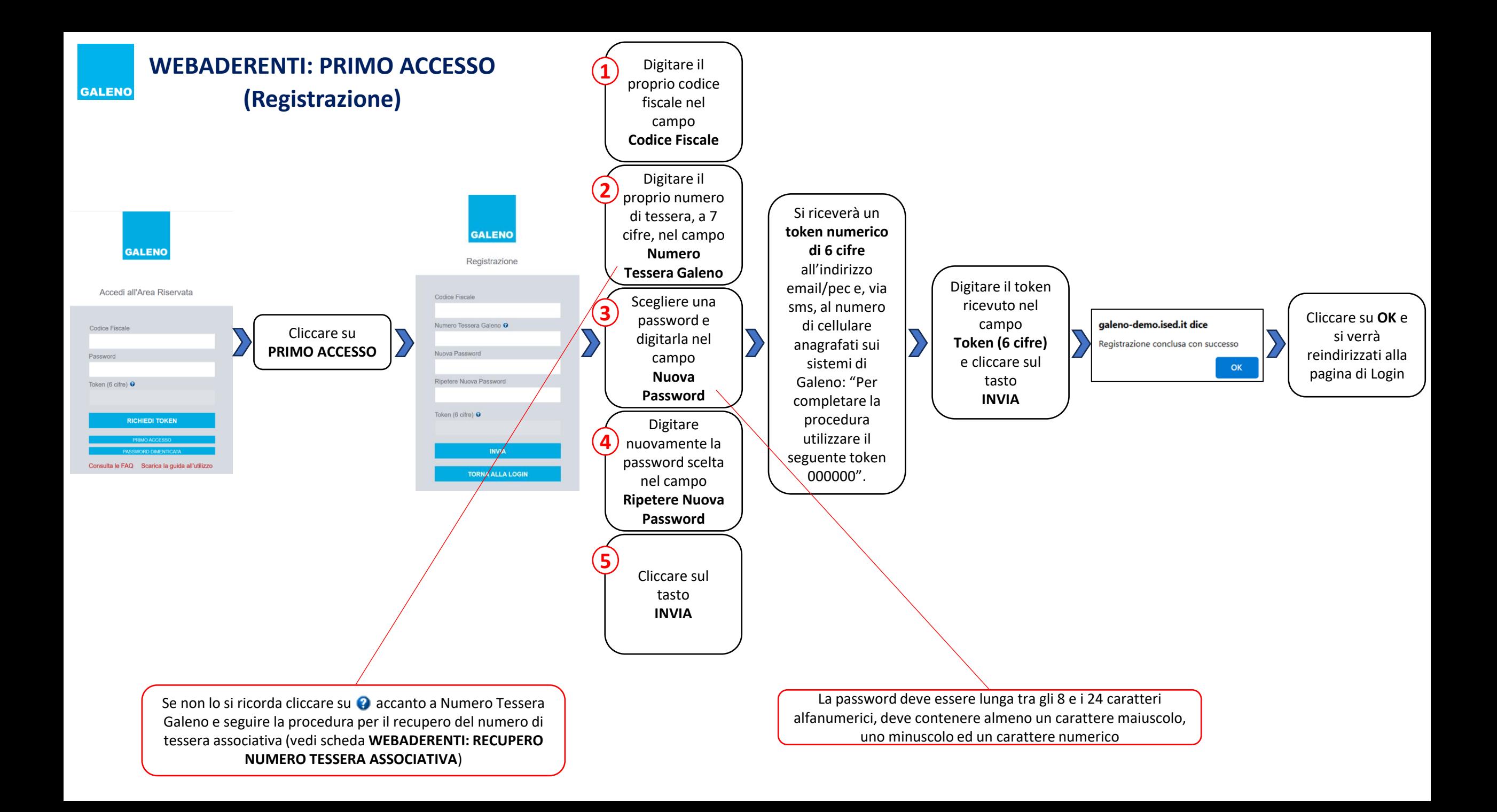

## **WEBADERENTI: ACCESSO (Login)**

**GALENO** 

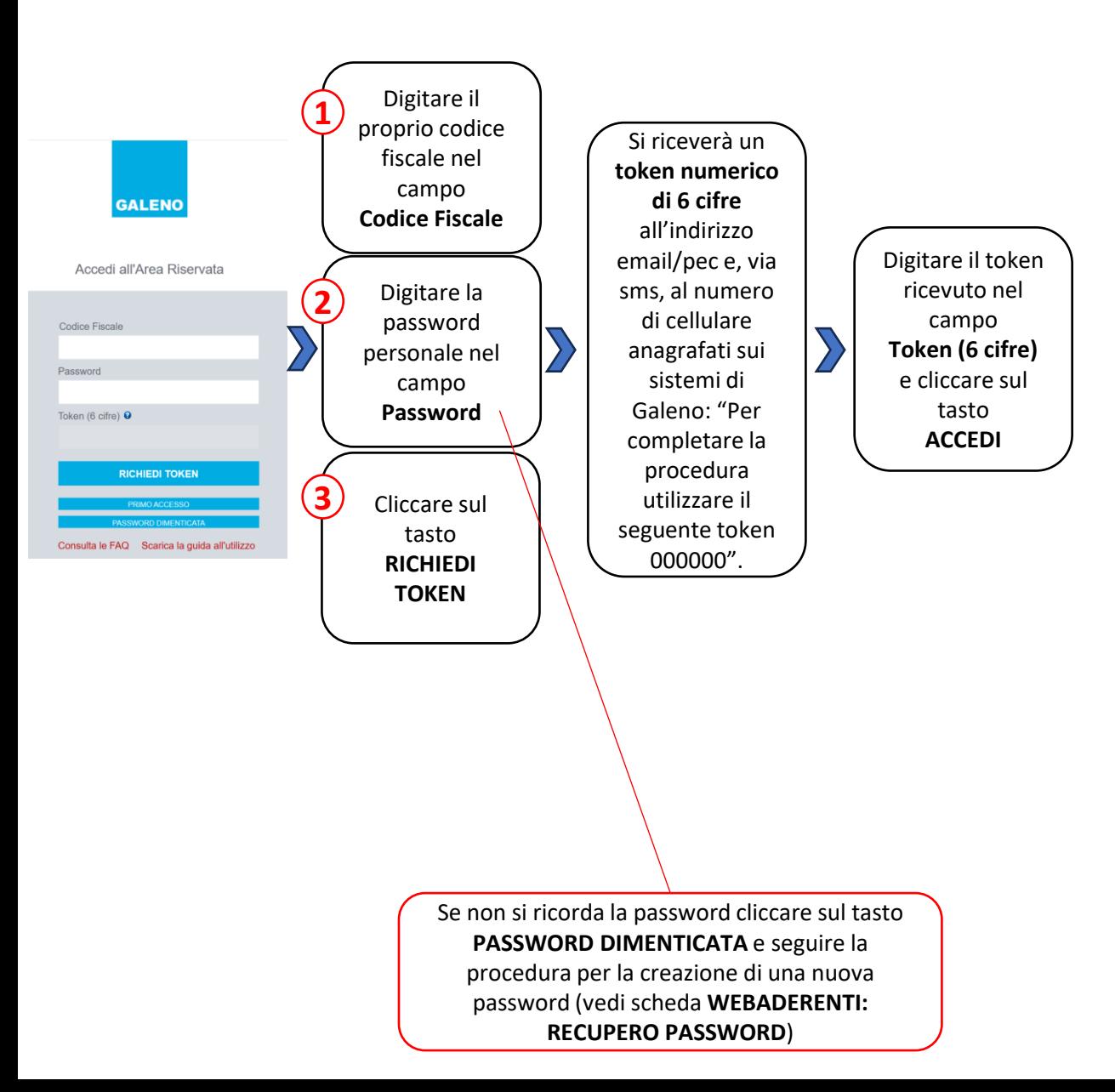

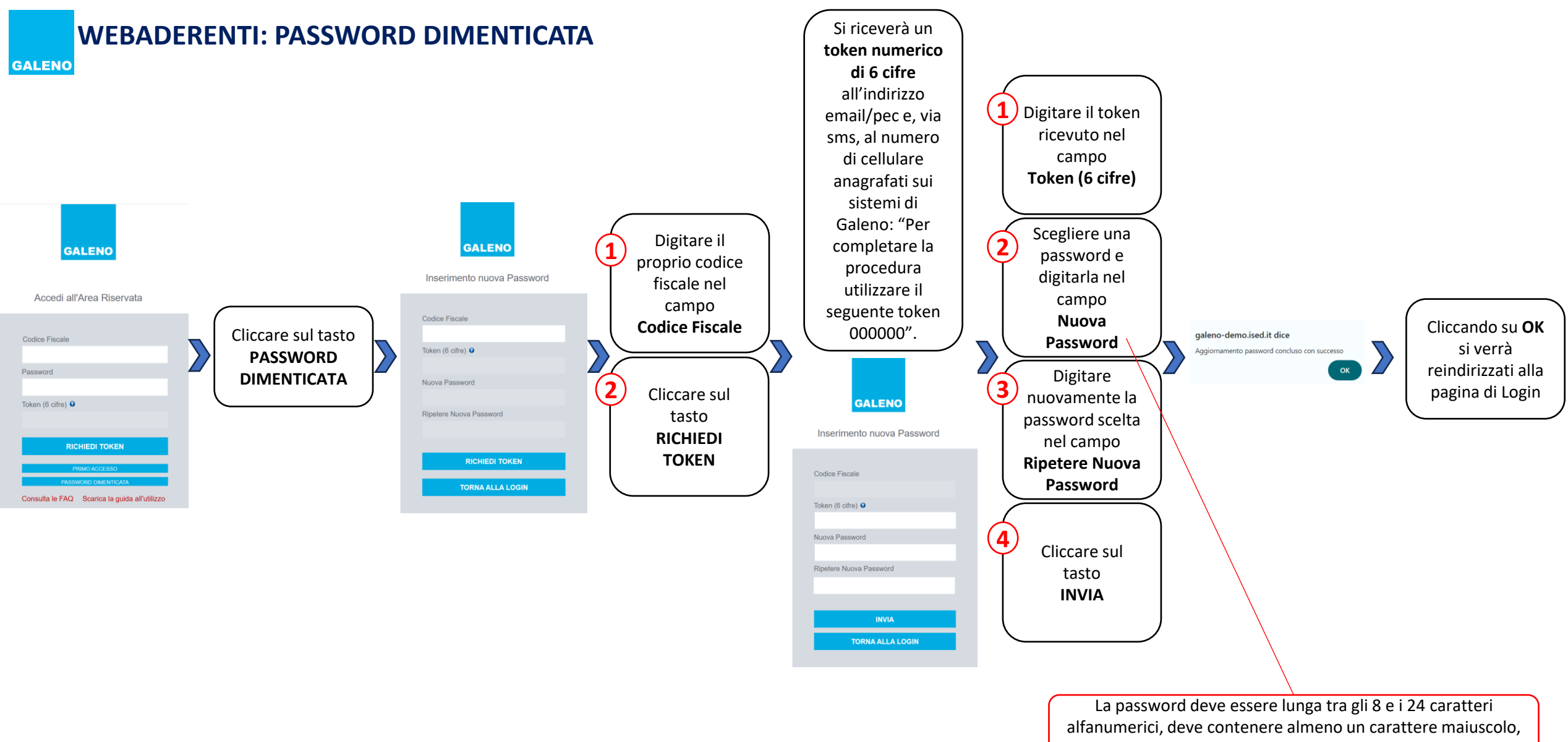

uno minuscolo ed un carattere numerico

**WEBADERENTI: RECUPERO TESSERA ASSOCIATIVA**

**GALENO** 

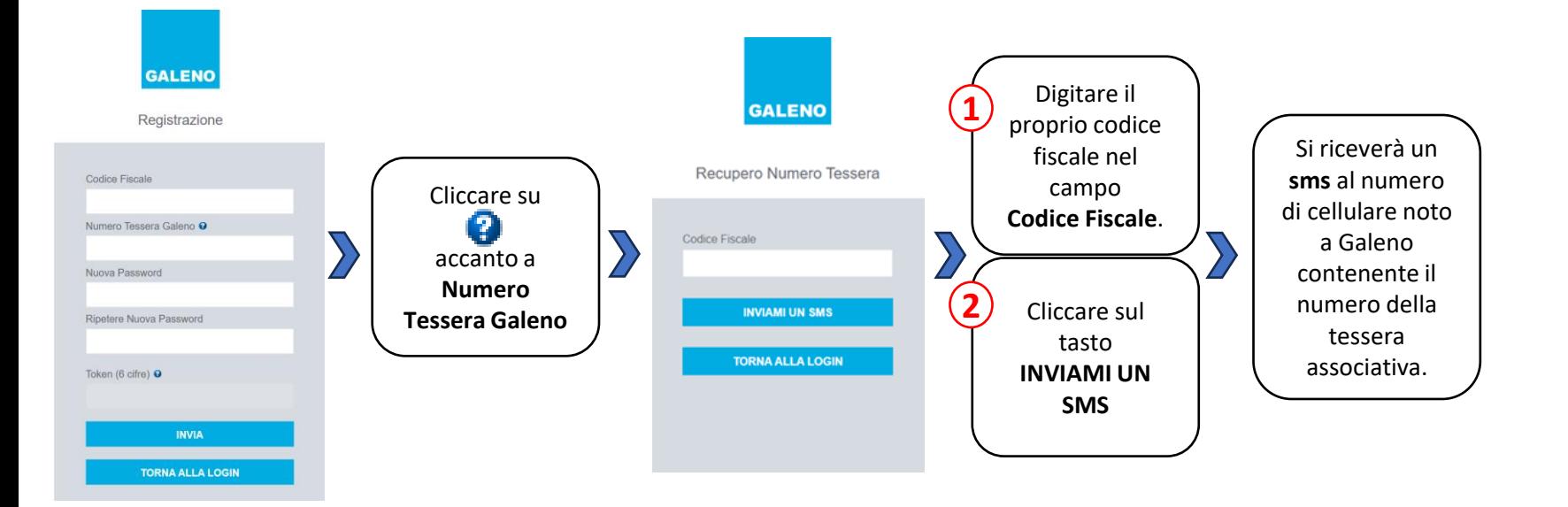